## Tarjetas de Artículos de Computadoras

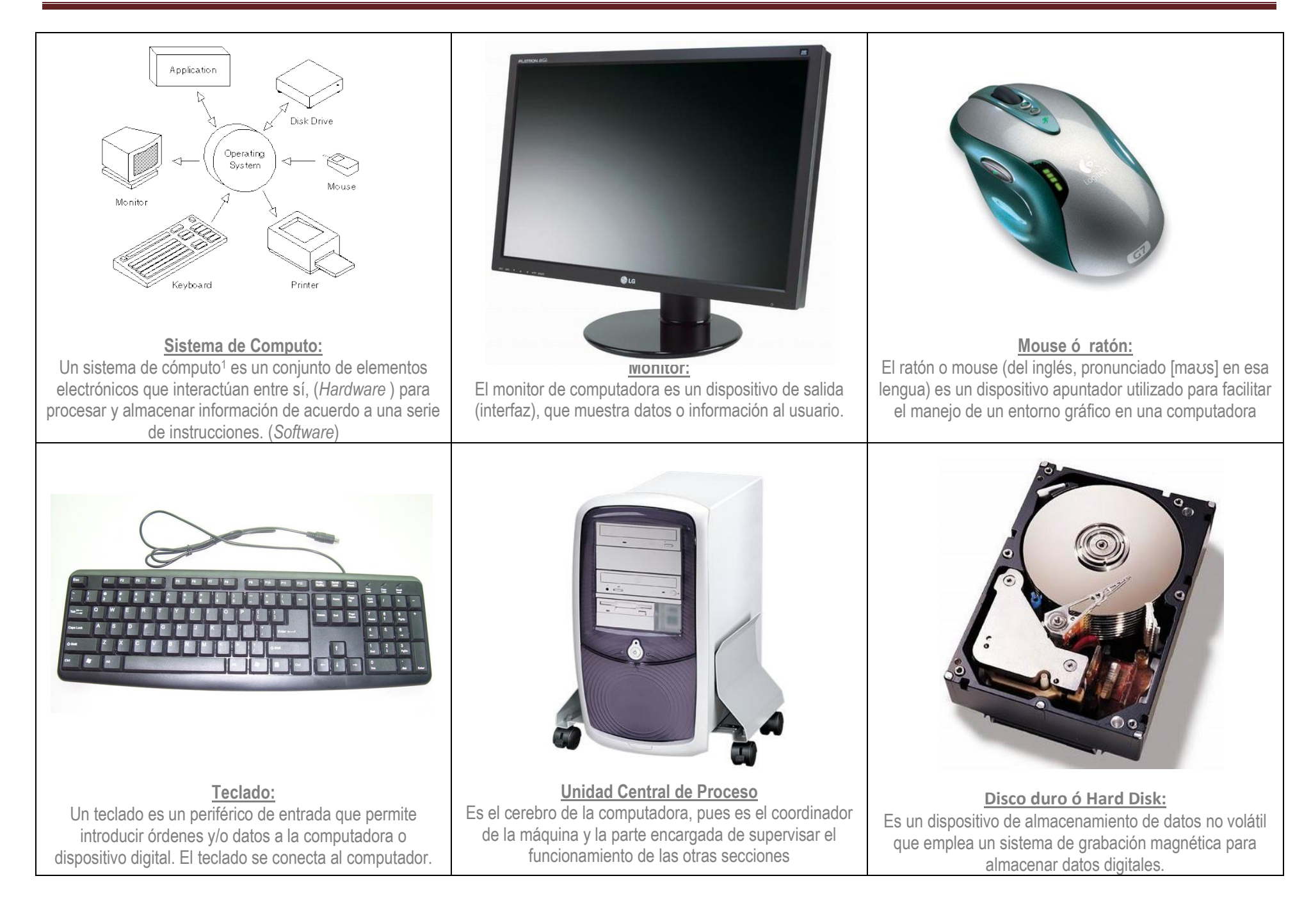

## Tarjetas de Artículos de Computadoras

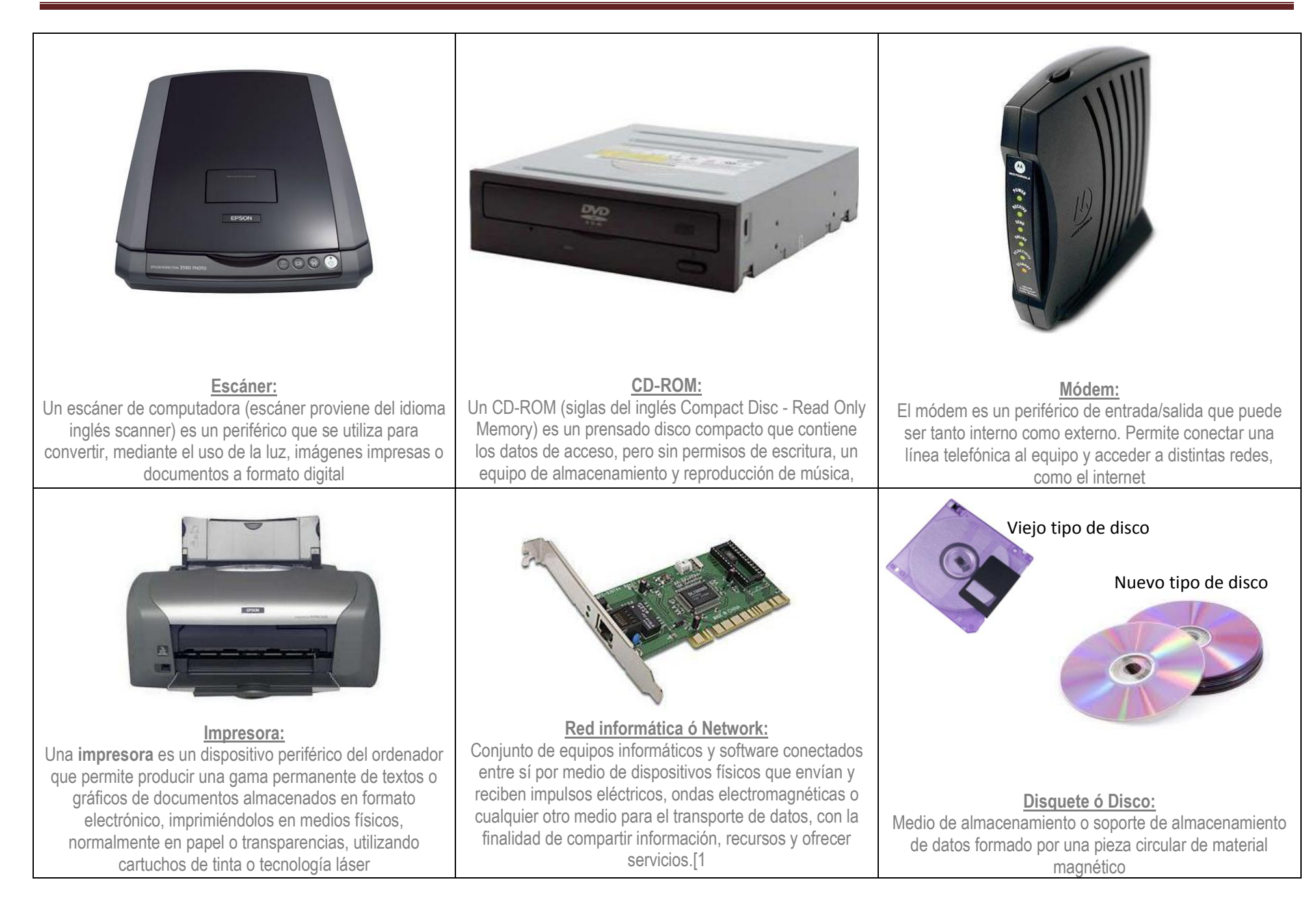